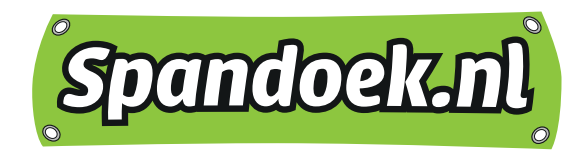

# **Aanleverspecificaties Reclameborden**

Je hebt de keuze om de reclame-uitingen door ons te laten ontwerpen of om deze printklaar aan te leveren. Alle ontwerpen worden van tevoren gecontroleerd op kwaliteit en onjuistheden.

Je kunt de bestanden aanleveren via:

- E-mail
- WeTransfer.com

Richt je bestanden aan [ontwerp@spandoek.nl](mailto:ontwerp%40spandoek.nl?subject=)

### **ONTWERP DOOR<SPANDOEK.NL>**

Door jou aan te leveren:

- Afmetingen
- Uw logo in EPS, AI, PDF of JPG (hoge resolutie)
- Tekst, foto's en overig beeldmateriaal
- Een duidelijke omschrijving van uw wensen t.a.v. het ontwerp
- Eventueel referentiedocumenten, voor kleurenvergelijking, huisstijl, opzet e.d.

### **JE EIGEN ONTWERP AANLEVEREN**

Wij adviseren de bestanden op te maken in Adobe InDesign, Photoshop of Illustrator.

- Bestandsformaten:
- PDF, JPG

### **Opmaakspecificaties:**

- Gebruik bij voorkeur CMYK kleuren
- PMS kleuren worden middels CMYK kleuren zo goed mogelijk benaderd.
- Lettertypen omzetten naar lettercontouren\*
- Beelden bij voorkeur opmaken op ware grootte (schaal 1:1)\*\*
- Bij grote ontwerpen, die op schaal opgemaakt zijn, schaal/percentage vermelden

### **Resolutie**

- Resolutie 72 DPI (1:1 opgemaakt 100%)= goed zichtbaar/leesbaar van zowel dichtbij als veraf.
- Resolutie 30 DPI (1:1 opgemaakt 100%)= alleen goed zichtbaar/leesbaar van grotere afstand (Bv. spandoek, gevel).
- Bestanden opslaan op maximaal 100% en minimaal 10% van de uiteindelijke printafmeting.

Als de bestanden kleiner zijn opgemaakt dan met een schaal van 1:1. Moet het aantal dpi evenredig hoger zijn.

#### **Voorbeeld:**

opmaak = 10% van het te printen formaat de resolutie is dan in plaats van 72 dpi, 720 dpi

- \* Niet omgezette lettertypen, geïmporteerde illustraties, scans en dergelijke afzonderlijk aanleveren.
- \*\* Houd met de opmaak rekening met de afwerking en/of de bevestiging van het materiaal.

*de specialist in printen*

www.spandoek.nl ★ Postbus 1 ★ 6920 AA Duiven ★ 088 - 325 25 55 ★ [info@spandoek.nl](mailto:info%40spandoek.nl?subject=) ABN AMRO 52.40.44.473 ★ KvK 50789244 ★ BTW 822928486B01 ★ BAN NL67ABNA0524044473 ★ BIC ABNANL2A

Spandoek.nl is een handelsnaam van Business Match B.V.

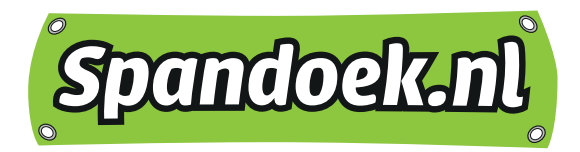

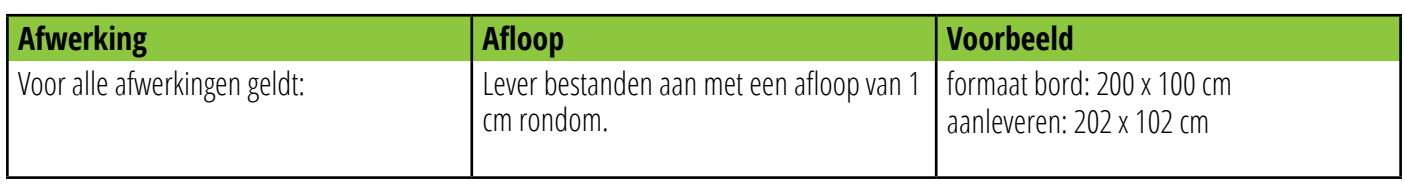

### **Let op:**

- Geen snijtekens plaatsen, geen overbodige ruimte rondom. Het risico bestaat dat snijtekens na schoonsnijden/afwerking nog zichtbaar zijn op het product.
- Het maximale formaat zonder opdeling is afhankelijk van de plaatmaat. Grotere formaten worden geproduceerd uit meerdere delen.

## **CONTOURSNIJDEN/-FREZEN**

Je dient een snijlijn/cutcontour te plaatsen voor alle vormen, anders dan rechthoek/vierkant. Een cutcontour is een enkele gesloten vector contour, met als lijnkleur "Cutcontour" en geeft aan waar en hoe exact gesneden/ gefreesd wordt. (Maak een Steunkleur/Spot Color aan met CMYK-waardes: C0-M100-Y0-K0, noem deze: "Cutcontour", geen spaties in kleurnaam gebruiken of download de Spandoek.nl steunkleuren bibliotheek)

## **Let op:**

- Afloop rondom 5 mm per object, t.o.v. de cutcontour. Bijvoorbeeld d.m.v. "Pad verschuiven (Offset path)".
- Aanwezige snijlijn/cutcontour wordt niet meegeprint.
- Plaats geen snijlijn/cutcontour buiten het tekengebied. Ook als er oorspronkelijk gebruik gemaakt is van meerdere tekengebieden, cutcontour(en) hiervan verwijderen.
- Lever één bestand per onderdeel aan: geen ontwerpen combineren of meerdere dezelfde ontwerpen in één bestand plaatsen. *Bijvoorbeeld: Je wilt graag 100 dezelfde cirkels. Wij ontvangen dan graag 1 bestand met 1 cirkel waarvan je 100 stuks bestelt en liever niet 1 bestand met 100 cirkels.*

## **BOORGATEN**

Je kunt kiezen voor boorgaten in de 2 bovenste hoeken of in alle vier de hoeken van je rechthoekige reclamebord. Ook is het mogelijk in het ontwerp zelf de plek aan te geven waar de boorgaten moeten komen. Kies in dat geval voor de optie "boorgaten aangegeven in bestand".

Wanneer je voor deze optie kiest, moet je de boorgaten op specifieke plaatsen van tevoren in het ontwerp bestand verwerken. Een rond vector contour per boorgat, met als lijnkleur 'Cutcontour' (Maak een Steunkleur/Spot Color aan met CMYK-waardes: C0-M100-Y0- K0, noem deze: "Cutcontour", geen spaties in kleurnaam gebruiken of download de Spandoek.nl steunkleuren bibliotheek).

### **Let op:**

- Minimale diameter 4,1 mm.
- Geen vulkleur invoeren.
- Achtergrondkleur door laten lopen.

## **SPECIALE OPTIES POLYPROP**

Insnijden

• In polyprop kan een lijn ingesneden worden, zodat deze te vouwen is. Plaats hiervoor een losse lijn in de opmaak met een toevoeging achter de naam "CutcontourScore". (Maak een Steunkleur/Spot Color aan met CMYK-waardes: C100-M100-Y0-K0, noem deze: "CutcontourScore", geen spaties in kleurnaam gebruiken)

Heb je vragen n.a.v. deze informatie? Neem dan contact op met onze medewerkers van de afdeling productie.

*de specialist in printen*

www.spandoek.nl ★ Postbus 1 ★ 6920 AA Duiven ★ 088 - 325 25 55 ★ [info@spandoek.nl](mailto:info%40spandoek.nl?subject=) ABN AMRO 52.40.44.473 ★ KvK 50789244 ★ BTW 822928486B01 ★ BAN NL67ABNA0524044473 ★ BIC ABNANL2A